Espace pédagogique de l'académie de Poitiers > Lettres > Enseigner > Usages du numérique et continuité pédagogique

<https://ww2.ac-poitiers.fr/lettres/spip.php?article580> - Auteurs : Mickaël Pied - Marion Faitg

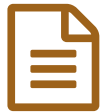

# Classe virtuelle : quels enjeux ?

Focus sur des pratiques

## *Descriptif :*

Cet article, le premier d'une série de quatre, présente quelques pistes en lien avec la classe virtuelle comme modalité pédagogique de travail à distance : pourquoi et comment mener une classe virtuelle ? Quels en sont les préalables et quels en sont les enjeux ?

*Sommaire :*

- Ce que la classe virtuelle *n'est pas*
- Ce qu'elle permet de faire
- Quelques préalables pour se lancer
- Liens complémentaires

Cet article se propose d'apporter quelques repères et ressources sur le principe de la classe virtuelle  $^1$  $^1$ .

Il est le premier d'une série de quatre sur ce thème :

- ▶ Configurer et maitriser [l'environnement](https://ww2.ac-poitiers.fr/lettres/spip.php?article588) de ma classe virtuelle C
- Animer ma [première](https://ww2.ac-poitiers.fr/lettres/spip.php?article586) classe virtuelle C'
- Faire travailler les élèves [ensemble](https://ww2.ac-poitiers.fr/lettres/spip.php?article581) dans une classe virtuelle

## Ce que la classe virtuelle *n'est pas*

Quand on parle de classe virtuelle, l'image qui nous vient à l'esprit est souvent celle d'une mosaïque de visages en train d'écouter l'intervention d'une personne, l'enseignant la plupart du temps. Il s'agit alors davantage d'une situation de **visioconférence** que d'une situation de classe...

La classe virtuelle n'est pas une visioconférence mais **une modalité de travail synchrone**.

## $\bullet$  Ce qu'elle permet de faire

La classe virtuelle est définie comme

*le fait de rassembler par un système de visioconférence un groupe de personnes, généralement un formateur et des apprenants, pouvant se voir, partager des documents et des affichages, discuter par audio ou chat, réaliser seul ou à plusieurs des activités interactives. C'est donc une activité synchrone et distancielle, à la différence du e-learning (distancielle et asynchrone) ou de la formation en salle (synchrone et présentielle).[2](https://ww2.ac-poitiers.fr/lettres/#nb2)*

Voici donc **les types d'interactions possibles** au sein d'un environnement de ce type :

- Les échanges *textuels* : un chat est accessible à toutes les personnes connectées.
- Les échanges *vocaux* et *vidéos*
	- monodirectionnels : une personne prend la parole, les autres sont à l'écoute.
	- bidirectionnels : une personne pose une question, une autre répond.
	- multidirectionnels : tous les participants peuvent intervenir en même temps.
- Le *partage de documents* : le présentateur peut montrer un document, en faire défiler les pages avec ou sans action possible de la part des « spectateurs ».
- Le *partage d'écran/d'application* : le présentateur peut partager l'intégralité de son écran, une fenêtre de l'application, ou un onglet Chrome. Il décide de partager le contenu audio ou non.
- Le *partage d'un tableau blanc* : comme en classe, chacun peut y écrire et selon les réglages définis, seul l'enseignant a la possibilité de l'effacer et de le réorganiser.
- Toutes ces interactions sont **pédagogiquement intéressantes** pour deux raisons :
	- 1. elles permettent de **varier les modalités d'interaction** comme dans un cours en présentiel, de rendre la situation pédagogique **plus riche et intéressante** pour tout le monde.
	- 2. elles permettent de **viser un objectif pédagogique** grâce à la classe virtuelle !

## ● Quelques préalables pour se lancer

Mener une classe virtuelle est un art : c'est un pan entier de ce que l'on appelle la formation à distance (FOAD) et qui nécessite(rait) une formation longue et complexe pour en maîtriser tous les tenants et aboutissants.

Mais rassurez-vous : en ayant connaissance de **quelques grands principes** et en les mettant en œuvre, il est possible se lancer dans **une expérience de classe virtuelle positive pour vous et vos élèves** .

 Ces préalables ne sont, finalement, pas autre chose qu'une **transposition** des grands principes qui régissent un cours classique.

Sans ordre hiérarchique ou chronologique, quelques jalons pour vous guider :

## Être au clair avec ses objectifs

À lire absolument, l'article Une classe [virtuelle](http://www.dane.ac-versailles.fr/continuite-cned/une-classe-virtuelle-pour-quoi-faire) : pour quoi faire ?  $\mathbb{Z}^*$  de la DANE de Versailles qui liste et détaille quelques objectifs pédagogiques dignes d'intérêt.

### Prendre le temps de préparer la rencontre

Pour une première expérience, il peut être judicieux de proposer un **sondage** auprès des élèves afin de déterminer **le jour et l'heure** qui convient au plus grand nombre.

Le sondage est une manière simple de les **engager** à être au rendez-vous le jour J :

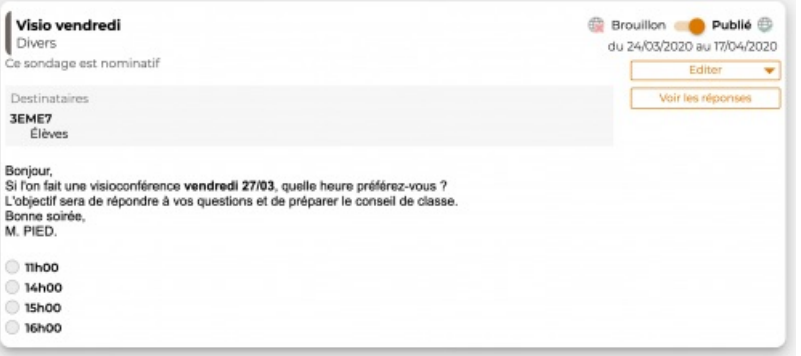

Proposer un sondage aux élèves permet de maximiser leur présence le jour J

L'annonce des **résultats du sondage** permet de donner rendez-vous aux élèves et également de rappeler les modalités de connexion :

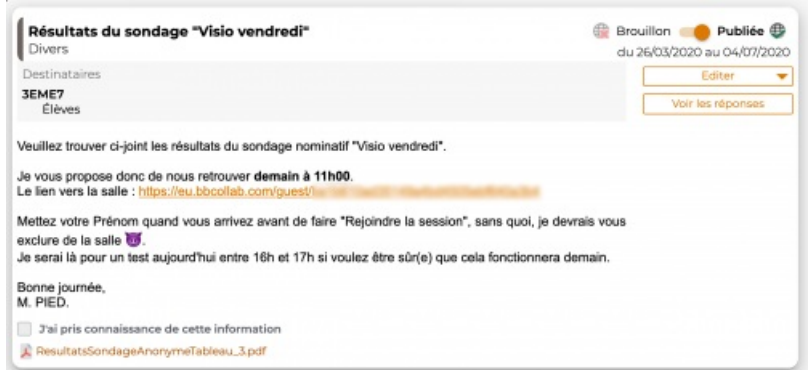

L'annonce des résultats du sondage est une nouvelle occasion de rappeler la tenue de la future classe virtuelle

 Pensez à **coordonner** les temps de classes virtuelles avec l'équipe pédagogique pour ne pas surcharger les élèves dès lors que celles-ci se multiplient et deviennent des rendez-vous réguliers.

## Être à l'aise avec les fonctionnalités de base

- 1. découvrir dans un premier temps **l'interface**, sans élèves ; ce qui nous amène au point suivant :
- 2. demander si possible à quelqu'un d'autre de rejoindre votre classe virtuelle afin de **tester les fonctionnalités** des différents boutons et les réactions du logiciel ou si cela n'est pas possible, ouvrir une session élève et votre session modérateur en même temps, sur un autre appareil de préférence.
- 3. proposer dans un second temps à **un petit groupe d'élèves** de jouer les cobayes afin de tester la classe virtuelle de la manière la plus réaliste possible.

 Pour **découvrir les [fonctionnalités](https://ww2.ac-poitiers.fr/lettres/spip.php?article588) de base**, vous pourrez consulter notre deuxième article Configurer et maîtriser l'environnement de ma classe virtuelle  $\mathbb{Z}$ .

### Expliciter oralement les consignes et les afficher

Les **consignes** principales gagneront à être **affichées clairement** sur un tableau partagé.

Voici trois exemples de présentation possibles qui donnent des informations sur l'imminence de la classe virtuelle, sur son programme et sur ses consignes :

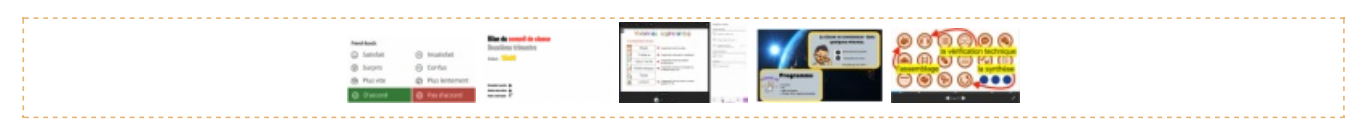

### Être conscient des temporalités et des modalités intrinsèques à la classe virtuelle et s'y adapter

- **ne pas négliger le moment de** *l'assemblage* qui est dédié à la connexion des participants. Cet accueil, d'une durée de 5 minutes en moyenne, est indispensable mais peut pourtant ressembler à un moment de flottement ; on peut en profiter pour accueillir alors chaque participant avec un petit mot agréable.
	- Découvrez à travers les conseils d'un [formateur](https://fr.slideshare.net/jrodet/typologie-dactivits-dune-classe-virtuelle) FOAD quelques unes des autres étapes clés pour mener votre classe virtuelle. Les diapositives 3, 4 et 5 traitent spécifiquement du lancement de la classe virtuelle.

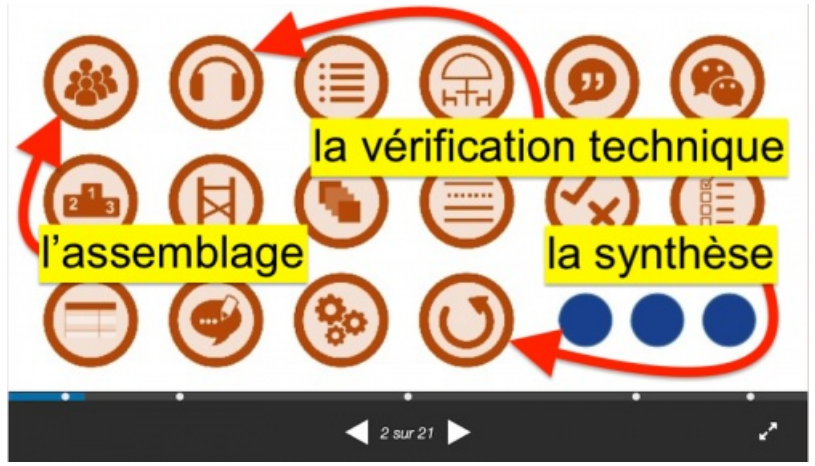

La classe virtuelle est rythmée par de nombreuses micro activités.

**solliciter régulièrement les élèves** en leur demandant **un retour** d'information ne nécessitant pas une prise de parole, ni d'écrire au clavier (changement de statut, sondage, retour d'information ...).

On peut par exemple demander une réponse sous forme de retour d'information : « *Qui a compris ce qui vient d'être expliqué ? Mettez "D'accord" si vous avez compris, "Pas d'accord" si vous n'avez pas compris.* » :

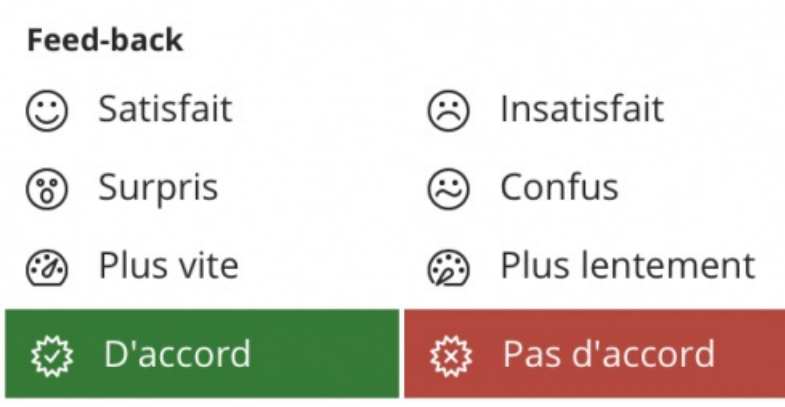

Le *feedback* (ou retour d'informations) est primordial en classe virtuelle.

En cas de silence général (ce qui peut être très perturbant car on peut avoir l'impression d'être seul dans la classe virtuelle), mais pas seulement, vous pouvez demander : « *Est-ce que vous m'entendez tous bien ? Modifiez votre statut pour confirmer* ».

 Vous obtiendrez alors une information pour adapter, répéter ou poursuivre ainsi qu'un regain d'attention des élèves. Cela peut être également utile avant de lancer une nouvelle activité.

- **ne pas régler des soucis de connexion pendant la classe virtuelle** même si c'est tentant : c'est une des fonctions du moment de l'assemblage ; en cas de non-réponse d'un élève, explicitez la situation et poursuivez : « X n'a pas répondu ; peut-être as-tu un souci de connexion… Tu peux écrire ta réponse dans le chat si tu le souhaites. Poursuivons... ».
- **limiter la classe virtuelle à une durée raisonnable** d'une trentaine de minutes tout compris. On peut aller jusqu'à 50 minutes grand maximum en cas de travail de groupes avec mutualisation, par exemple.
- faire un bilan, même rapide, de ce qui a été fait et dit lors de la classe virtuelle : cela permet à tout le monde de se remémorer les moments importants.

#### Liens complémentaires

Pour poursuivre votre découverte des enjeux de la classe virtuelle, nous vous conseillons ces lectures :

- $\bullet$  Un e-tutorat du Cned pour [comprendre](https://ressources.cned.fr/Poitiers/EIFAD/ETUT/33/story_html5.html?lms=1) ce qu'est une classe virtuelle  $\mathbb{Z}$ .
- Un très court article qui [questionne](https://www.stratice.fr/la-classe-virtuelle-est-ce-du-presentiel-a-distance/) la nature de la classe virtuelle : La classe virtuelle : est-ce du présentiel à distance ?<sup>7</sup>
- La [présentation](http://www.dane.ac-versailles.fr/s-inspirer-temoigner/des-choix-des-precautions-et-une-organisation-qui-fonctionne) de la pratique d'une enseignante avec ses élèves de cycle 3 : Une classe à distance : des choix, des précautions et une organisation qui fonctionne  $\mathbb{Z}$ .
- **Enfin, un article éclairant qui traitre plus largement de la mise en place d'une [formation](http://www.dane.ac-versailles.fr/etre-accompagne-se-former/a-quoi-faut-il-etre-attentif-quand-on-souhaite-generaliser-la-e-formation) à distance**  $\mathbb{Z}^n$  **sans se** borner spécifiquement aux situations de classe.

Et enfin, bien sûr, le deuxième article de cette série : Configurer et maitriser [l'environnement](https://ww2.ac-poitiers.fr/lettres/spip.php?article588) de ma classe virtuelle  $\overline{G}$ 

[\(1](https://ww2.ac-poitiers.fr/lettres/#nh1)) Cet article se focalise sur les fonctionnalités de la classe virtuelle mise en place par le CNED pour les enseignants et reposant sur la solution Blackboard Collaborate.

[\(2](https://ww2.ac-poitiers.fr/lettres/#nh2)) [Source](https://www.elearning-news.fr/2018/06/05/la-classe-virtuelle-une-modalite-de-digitalisation-de-la-formation-presentielle-et-une-alternative-au-e-learning)  $\overline{G}$  de la définition de la classe virtuelle.

 **Académie de Poitiers** Avertissement : ce document est la reprise au format pdf d'un article proposé sur l'espace pédagogique de l'académie de Poitiers. Il ne peut en aucun cas être proposé au téléchargement ou à la consultation depuis un autre site.